## **Foreman - Bug #5491**

## **2-pane style pages do not indicate object opened within the browser URL**

04/29/2014 04:27 PM - Brad Buckingham

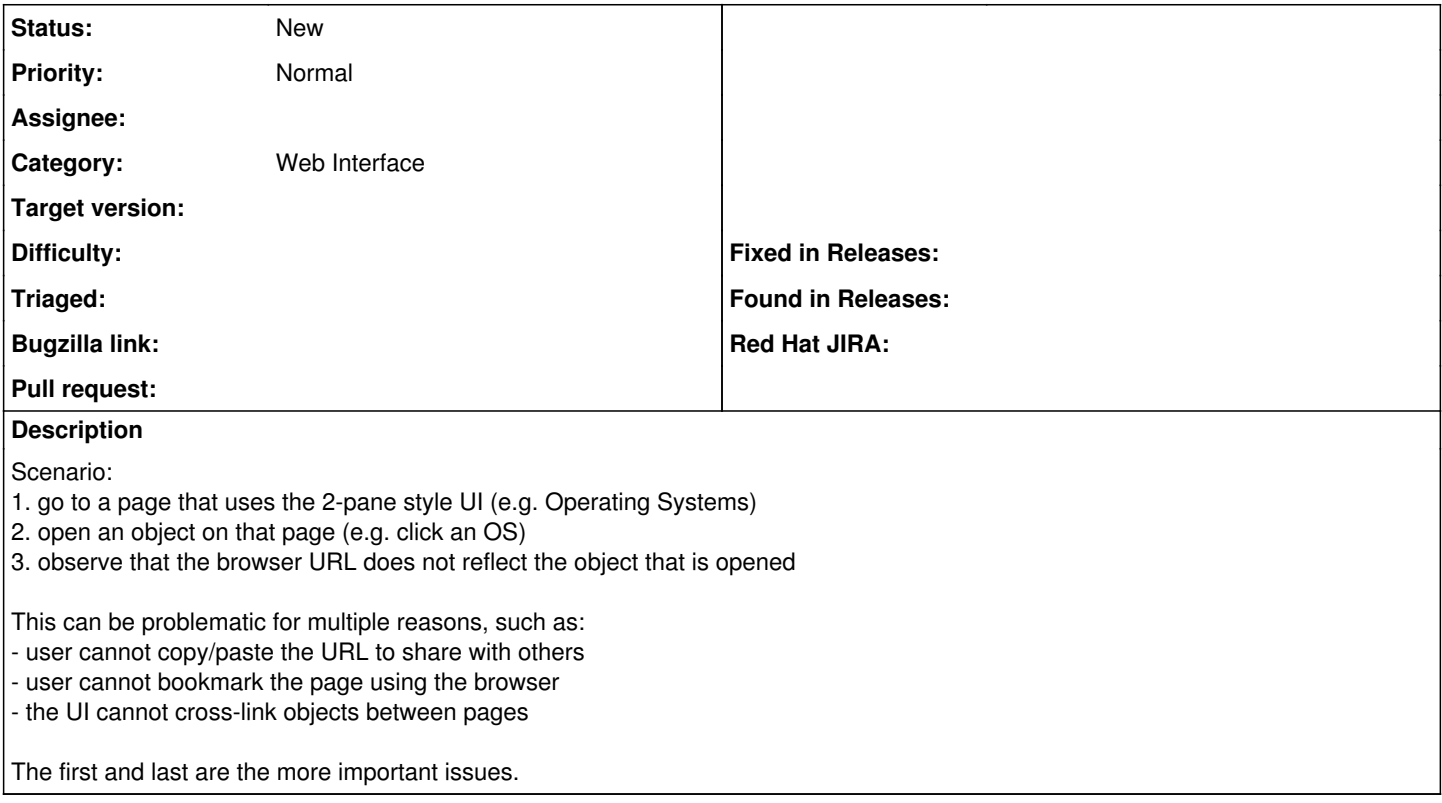